### IEMS5730/ IERG4330/ ESTR4316 Spring 2022

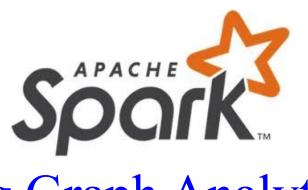

# Big Graph Analytics

Prof. Wing C. Lau
Department of Information Engineering
wclau@ie.cuhk.edu.hk

#### Acknowledgements

#### These slides are adapted from the following sources:

- Matei Zaharia, "Spark 2.0," Spark Summit East Keynote, Feb 2016.
- Reynold Xin, "The Future of Real-Time in Spark," Spark Summit East Keynote, Feb 2016.
- Michael Armburst, "Structuring Spark: SQL, DataFrames, DataSets, and Streaming," Spark Summit East Keynote, Feb 2016.
- Ankur Dave, "GraphFrames: Graph Queries in Spark SQL," Spark Summit East, Feb 2016.
- Michael Armburst, "Spark DataFrames: Simple and Fast Analytics on Structured Data," Spark Summit Amsterdam, Oct 2015.
- Michael Armburst et al, "Spark SQL: Relational Data Processing in Spark," SIGMOD 2015.
- Michael Armburst, "Spark SQL Deep Dive," Melbourne Spark Meetup, June 2015.
- Reynold Xin, "Spark," Stanford CS347 Guest Lecture, May 2015.
- Joseph K. Bradley, "Apache Spark MLlib's past trajectory and new directions," Spark Summit Jun 2017.
- Joseph K. Bradley, "Distributed ML in Apache Spark," NYC Spark MeetUp, June 2016.
- Ankur Dave, "GraphFrames: Graph Queries in Apache Spark SQL," Spark Summit, June 2016.
- Joseph K. Bradley, "GraphFrames: DataFrame-based graphs for Apache Spark," NYC Spark MeetUp, April 2016.
- Joseph K. Bradley, "Practical Machine Learning Pipelines with MLlib," Spark Summit East, March 2015.
- Joseph K. Bradley, "Spark DataFrames and ML Pipelines," MLconf Seattle, May 2015.
- Ameet Talwalkar, "MLlib: Spark's Machine Learning Library," AMPCamps 5, Nov. 2014.
- Shivaram Venkataraman, Zongheng Yang, "SparkR: Enabling Interactive Data Science at Scale," AMPCamps 5, Nov. 2014.
- Tathagata Das, "Spark Streaming: Large-scale near-real-time stream processing," O'Reilly Strata Conference, 2013.
- Joseph Gonzalez et al, "GraphX: Graph Analytics on Spark," AMPCAMP 3, 2013.
- Jules Damji, "Jumpstart on Apache Spark 2.X with Databricks," Spark Sat. Meetup Workshop, Jul 2017.
- Sameer Agarwal, "What's new in Apache Spark 2.3," Spark+Al Summit, June 2018.
- Reynold Xin, Spark+Al Summit Europe, 2018.
- Hyukjin Kwon of Hortonworks, "What's New in Spark 2.3 and Spark 2.4," Oct 2018.
- Matel Zaharia, "MLflow: Accelerating the End-to-End ML Lifecycle," Nov. 2018.
- Jules Damji, "MLflow: Platform for Complete Machine Learning Lifecycle," PyData, Jan 2019.
- All copyrights belong to the original authors of the materials.

#### Major Modules in Spark

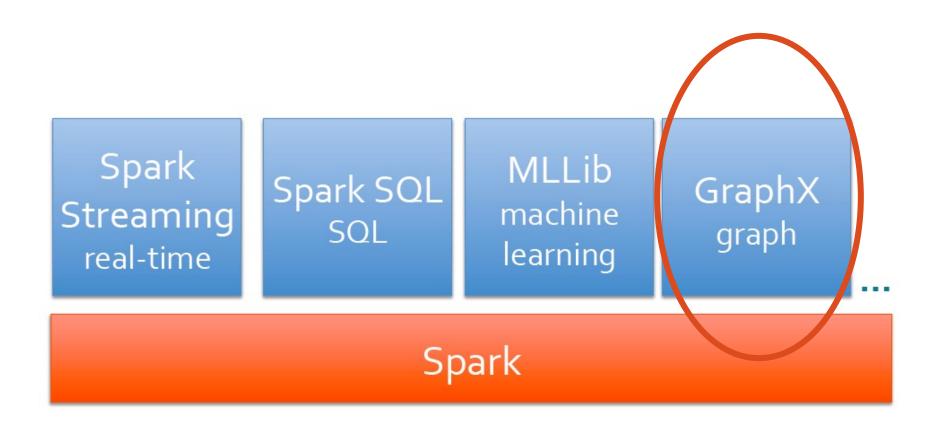

# GraphX: Unifying Data-Parallel and Graph-Parallel Analytics

# Graphs are Central to Analytics

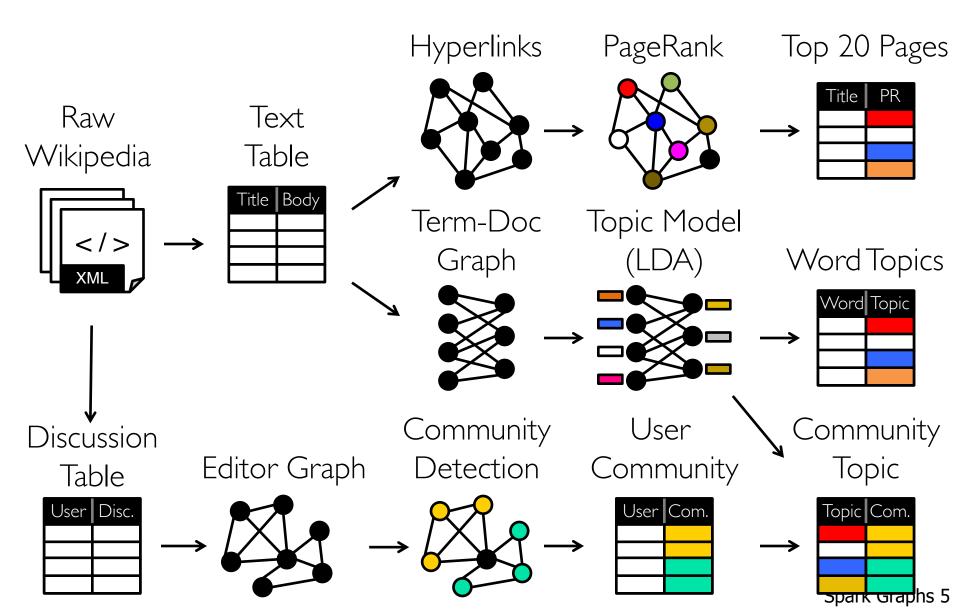

#### Separate Systems to Support Each View

Table View

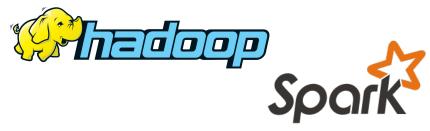

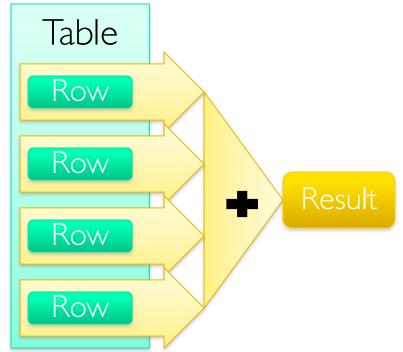

Graph View

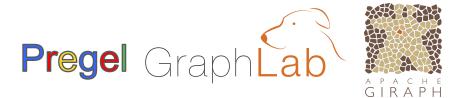

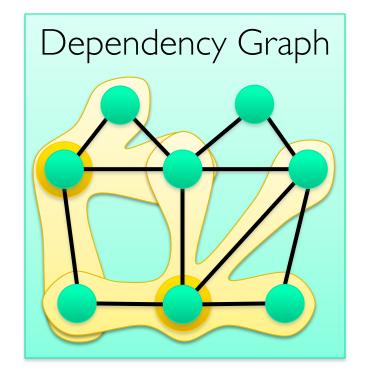

### Inefficient

Expensive data movement and duplication across the network and file system

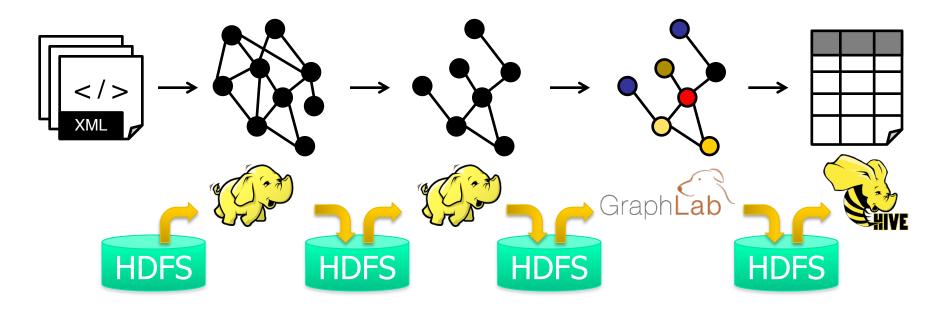

Limited reuse internal data-structures across stages

# Tables and Graphs are composable views of the same physical data

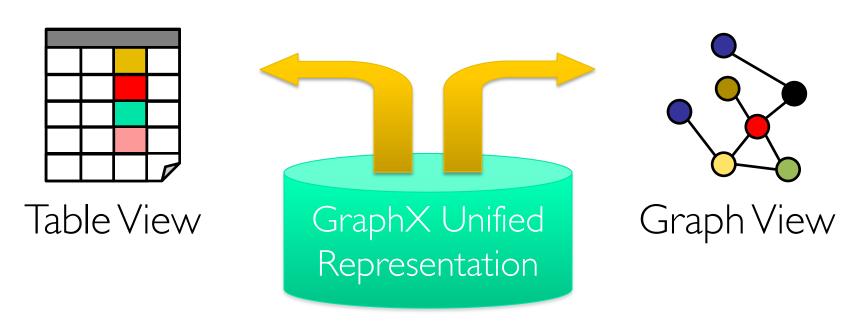

Each view has its own operators that exploit the semantics of the view to achieve efficient execution

#### A Small Pipeline in GraphX

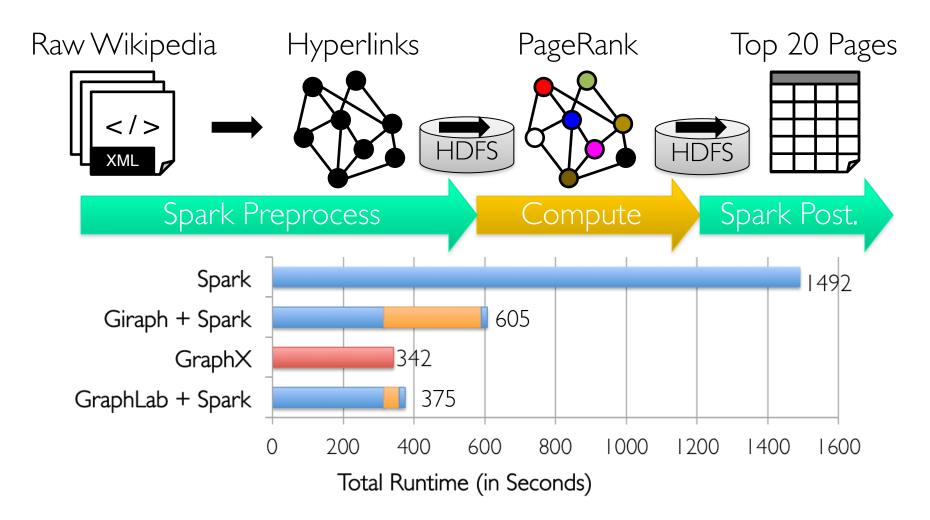

Timed end-to-end GraphX is faster than GraphLab

# The GraphX API

# Property Graphs

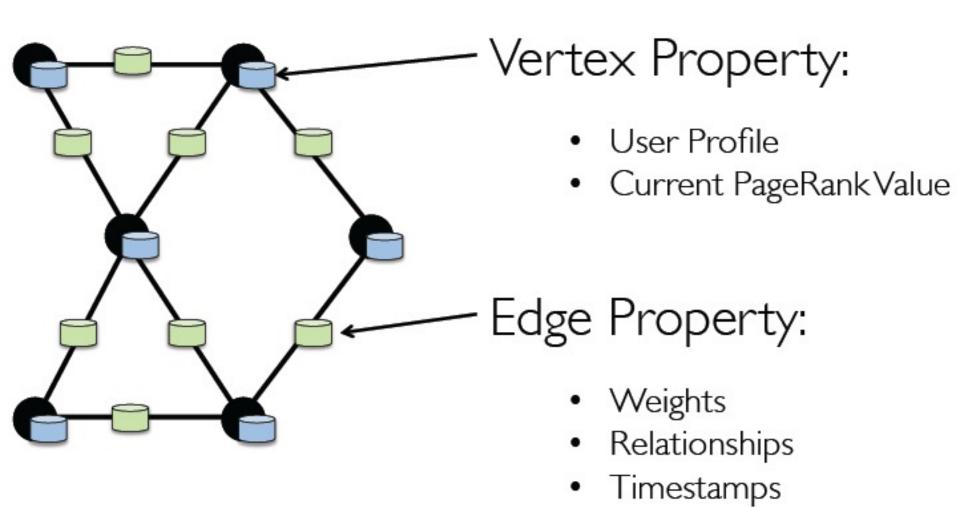

#### View a Graph as a Table

#### Property Graph

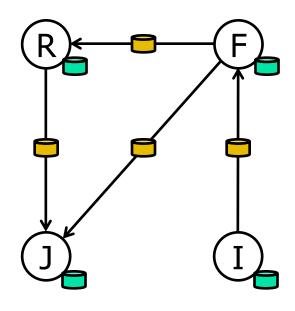

#### Vertex Property Table

| ld       | Property (V)    |  |
|----------|-----------------|--|
| Rxin     | (Stu., Berk.)   |  |
| Jegonzal | (PstDoc, Berk.) |  |
| Franklin | (Prof., Berk)   |  |
| Istoica  | (Prof., Berk)   |  |

#### Edge Property Table

| SrcId    | Dstld    | Property (E) |
|----------|----------|--------------|
| rxin     | jegonzal | Friend       |
| franklin | rxin     | Advisor      |
| istoica  | franklin | Coworker     |
| franklin | jegonzal | PI           |

# Distributed Graphs as Tables (RDDs)

Property Graph

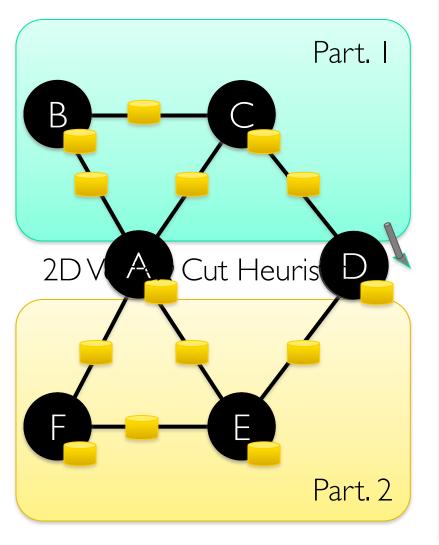

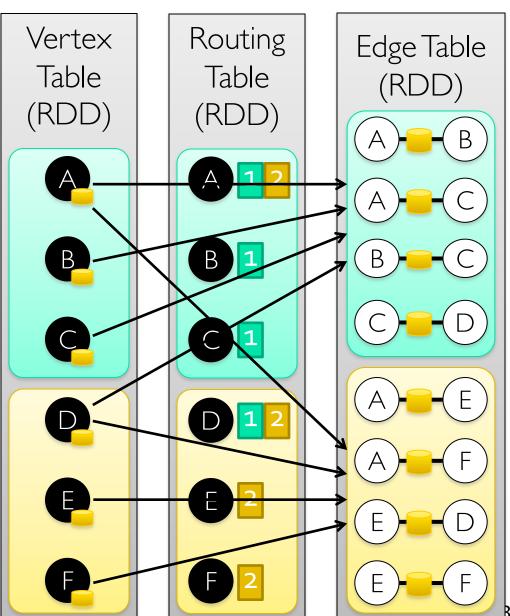

#### Table Operators

■ Table (RDD) operators are inherited from Spark:

| map            | reduce      | sample      |
|----------------|-------------|-------------|
| filter         | count       | take        |
| groupBy        | fold        | first       |
| sort           | reduceByKey | partitionBy |
| union          | groupByKey  | mapWith     |
| join           | cogroup     | pipe        |
| leftOuterJoin  | cross       | save        |
| rightOuterJoin | zip         |             |

# Creating a Graph (Scala)

```
type VertexId = Long
val vertices: RDD[(VertexId, String)] =
  sc.parallelize(List(
    (1L, "Alice"),
    (2L, "Bob"),
    (3L, "Charlie")))
class Edge[ED](
  val srcId: VertexId,
  val dstId: VertexId,
  val attr: ED)
val edges: RDD[Edge[String]] =
  sc.parallelize(List(
    Edge(1L, 2L, "coworker"),
    Edge(2L, 3L, "friend")))
val graph = Graph(vertices, edges)
```

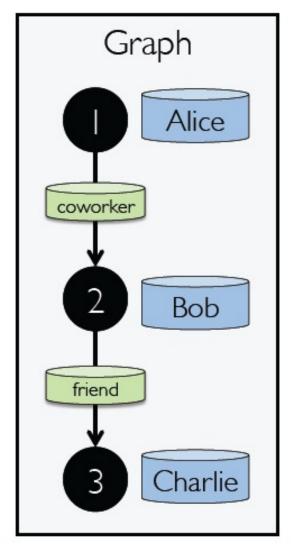

# Graph Operations (Scala)

```
/** Summary of the functionality in the property graph */
class Graph[VD, ED] {
 // Information about the Graph ============
_____
 val numEdges: Long
 val numVertices: Long
 val inDegrees: VertexRDD[Int]
 val outDegrees: VertexRDD[Int]
 val degrees: VertexRDD[Int]
 // Views of the graph as collections ===========
 val vertices: VertexRDD[VD]
 val edges: EdgeRDD[ED]
 val triplets: RDD[EdgeTriplet[VD, ED]]
 // Functions for caching graphs ===============
 def persist(newLevel: StorageLevel = StorageLevel.MEMORY_ONLY): Graph[VD, ED]
 def cache(): Graph[VD, ED]
 def unpersistVertices(blocking: Boolean = true): Graph[VD, ED]
```

# Graph Operations (Scala)

```
// Transform vertex and edge attributes =======
 ______
  def mapVertices[VD2](map: (VertexID, VD) => VD2): Graph[VD2, ED]
  def mapEdges[ED2](map: Edge[ED] => ED2): Graph[VD, ED2]
  def mapEdges[ED2](map: (PartitionID, Iterator[Edge[ED]]) => Iterator[ED2]): Graph[VD
ED2
  def mapTriplets[ED2](map: EdgeTriplet[VD, ED] => ED2): Graph[VD, ED2]
  def mapTriplets[ED2](map: (PartitionID, Iterator[EdgeTriplet[VD, ED]]) => Iterator[E
D21)
    : Graph[VD, ED2]
  // Modify the graph structure ======
 ______
  def reverse: Graph[VD, ED]
  def subgraph(
      epred: EdgeTriplet[VD,ED] => Boolean = (x => true),
      vpred: (VertexID, VD) => Boolean = ((v, d) => true))
    : Graph[VD, ED]
  def mask[VD2, ED2](other: Graph[VD2, ED2]): Graph[VD, ED]
  def groupEdges(merge: (ED, ED) => ED): Graph[VD, ED]
```

```
_____
 def joinVertices[U](table: RDD[(VertexID, U)])(mapFunc: (VertexID, VD, U) => VD): Gr
aph[VD, ED]
 def outerJoinVertices[U, VD2](other: RDD[(VertexID, U)])
     (mapFunc: (VertexID, VD, Option[U]) => VD2)
   : Graph[VD2, ED]
 // Aggregate information about adjacent triplets ===============================
 def collectNeighborIds(edgeDirection: EdgeDirection): VertexRDD[Array[VertexID]]
 def collectNeighbors(edgeDirection: EdgeDirection): VertexRDD[Array[(VertexID, VD)]]
 def aggregateMessages[Msg: ClassTag](
     sendMsq: EdgeContext[VD, ED, Msq] => Unit,
    mergeMsg: (Msg, Msg) => Msg,
    tripletFields: TripletFields = TripletFields.All)
   : VertexRDD[A]
 _____
 def pregel[A](initialMsg: A, maxIterations: Int, activeDirection: EdgeDirection)(
     vprog: (VertexID, VD, A) => VD,
     sendMsg: EdgeTriplet[VD, ED] => Iterator[(VertexID,A)],
    mergeMsg: (A, A) \Rightarrow A
   : Graph[VD, ED]
 def pageRank(tol: Double, resetProb: Double = 0.15): Graph[Double, Double]
 def connectedComponents(): Graph[VertexID, ED]
 def triangleCount(): Graph[Int, ED]
 def stronglyConnectedComponents(numIter: Int): Graph[VertexID, ED]
```

# Built-in Algorithms (Scala)

```
// Continued from previous slide
def pageRank(tol: Double): Graph[Double, Double]
def triangleCount(): Graph[Int, ED]
def connectedComponents(): Graph[VertexId, ED]
// ...and more: org.apache.spark.graphx.lib
```

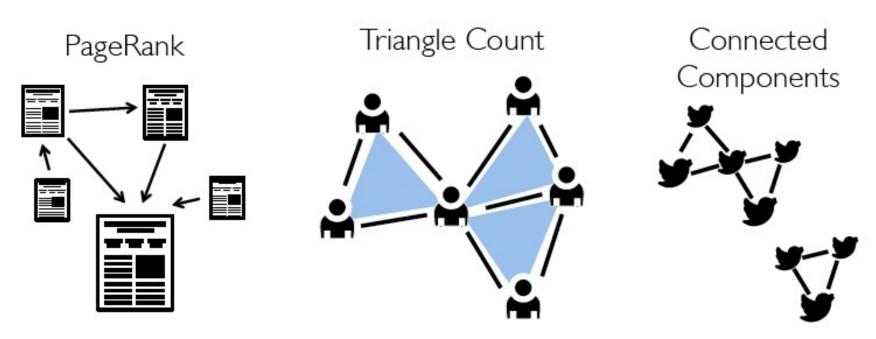

# The "triplets" view

```
class Graph[VD, ED] {
    def triplets: RDD[EdgeTriplet[VD, ED]]
}

class EdgeTriplet[VD, ED](
    val srcId: VertexId, val dstId: VertexId, val attr: ED,
    val srcAttr: VD, val dstAttr: VD)
```

Charlie

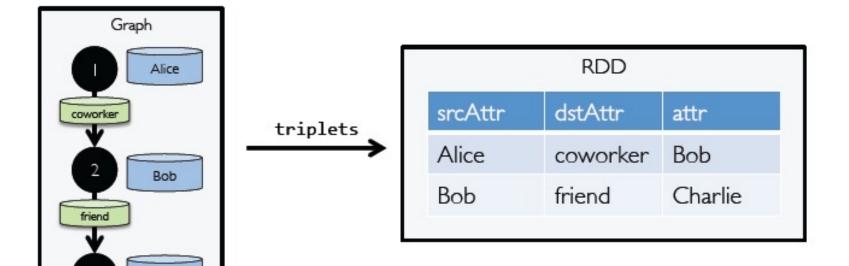

#### Triplets Join Vertices and Edges

The triplets operator joins vertices and edges:

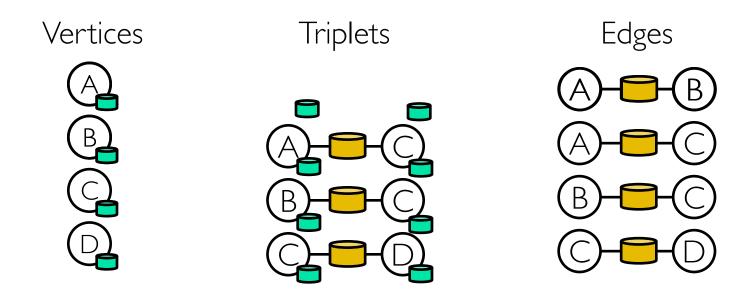

The mapreduceTriplets operator sums adjacent triplets.

**SELECT** t.dstld, reduceUDF( mapUDF(t) ) **AS** sum **FROM** triplets **AS** t **GROUPBY** t.dstld

#### Map Reduce Triplets

■ Map-Reduce for each vertex

$$mapF(A - B) \rightarrow A_1$$

$$mapF(A - C) \rightarrow A_2$$

reduceF(
$$A_1$$
,  $A_2$ )  $\rightarrow$   $A_2$ 

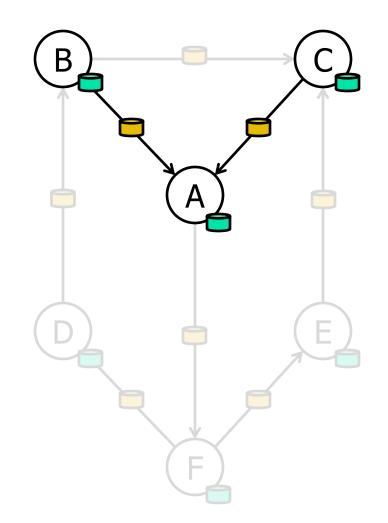

#### Example: Oldest Follower

```
What is the age of the oldest
follower for each user?
val oldestFollowerAge = graph
    .mapreduceTriplets(
        e=> (e.dst.id,
e.src.age),//map
        (a,b)=> max(a, b) //Reduce
)
    .vertices
```

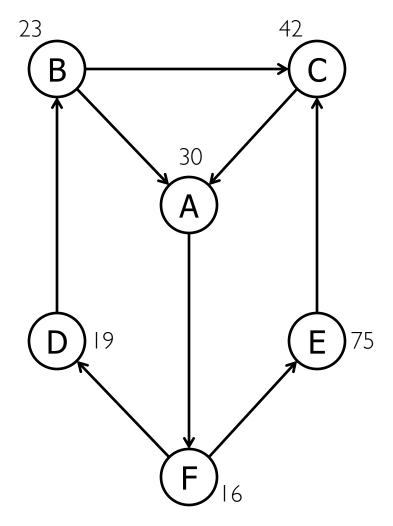

### The **subgraph** transformation

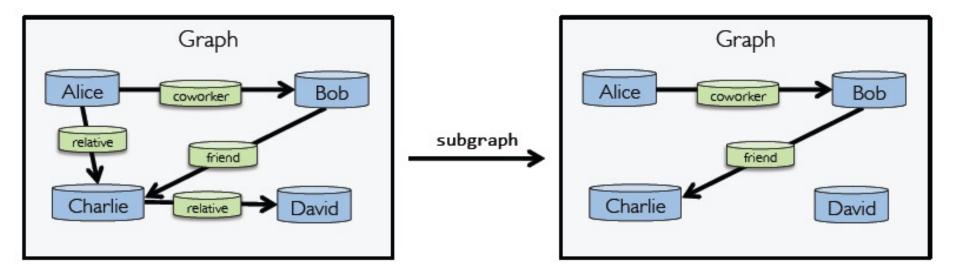

### Computation w/ mapReduceTriplets

```
class Graph[VD, ED] {
 def mapReduceTriplets[A
   upgrade to aggregateMessages
   in Spark 1.2.0
graph.mapReduceTriplets(
 edge => Iterator(
    (edge.srcId, 1),
    (edge.dstId, 1)),
                                                   RDD
                                            vertex id
                                                     degree
          Graph
                                            Alice
                 Bob
         coworker
                        mapReduceTriplets
                                            Bob
     relative
              friend
                                            Charlie
```

Charlie

David

#### Computation w/ aggregateMessages

```
class Graph[VD, ED] {
  def aggregateMessages[Msg: ClassTag](
     sendMsg: EdgeContext[VD, ED, Msg] => Unit,
     mergeMsg: (Msg, Msg) => Msg,
     tripletFields: TripletFields = TripletFields.All)
  : VertexRDD[Msg]
}
```

The "aggregateMessages" operator:

- (1) Apply a user-defined sendMsg function to each *edge triplet* in the graph and then
- (2) Use the another user-defined mergeMsg function to aggregate those messages at their destination vertex.

# Example: Compute Average Age of Older Followers of each node using aggregateMessages

```
import org.apache.spark.graphx.{Graph, VertexRDD}
import org.apache.spark.graphx.util.GraphGenerators
// Create a graph with "age" as the vertex property.
// Here we use a random graph for simplicity.
val graph: Graph[Double, Int] =
  GraphGenerators.logNormalGraph(sc, numVertices = 100).mapVertices( (id, _) => id.toDouble )
// Compute the number of older followers and their total age
val olderFollowers: VertexRDD[(Int, Double)] = graph.aggregateMessages[(Int, Double)](
  triplet => { // Map Function
    if (triplet.srcAttr > triplet.dstAttr) {
      // Send message to destination vertex containing counter and age
      triplet.sendToDst((1, triplet.srcAttr))
  }.
 // Add counter and age
  (a, b) => (a._1 + b._1, a._2 + b._2) // Reduce Function
// Divide total age by number of older followers to get average age of older followers
val avgAgeOfOlderFollowers: VertexRDD[Double] =
  olderFollowers.mapValues( (id, value) =>
    value match { case (count, totalAge) => totalAge / count } )
// Display the results
avgAgeOfOlderFollowers.collect.foreach(println(_))
```

# Have Expressed the Pregel and GraphLab abstractions using the GraphX operators in less than 50 lines of code!

By composing these operators we can construct entire graph-analytics pipelines.

# Re-implementation of the Pregel abstraction using the GraphX API

```
def Pregel (g: Graph [V, E],
      vprog: (Id, V, M) \Rightarrow V,
      sendMsg: (Triplet) => M,
      gather: (M, M) => M): Collection[V] = {
 // Set all vertices as active
 g = g.mapV((id, v) => (v, halt=false))
 // Loop until convergence
 while (g.vertices.exists(v => !v.halt)) {
   // Compute the messages
   val msgs: Collection[(Id, M)] =
     // Restrict to edges with active source
     g.subgraph(ePred=(s,d,sP,eP,dP)=>!sP.halt)
     // Compute messages
      .mrTriplets(sendMsg, gather)
   // Receive messages and run vertex program
   g = g.leftJoinV(msgs).mapV(vprog)
 return g.vertices
```

# Finding Connected Components using the GraphX variant of Pregel

```
def ConnectedComp(g: Graph[V, E]) = {
  g = g.mapV(v => v.id) // Initialize vertices
  def vProg(v: Id, m: Id): Id = {
    if (v == m) voteToHalt(v)
    return min(v, m)
  def sendMsg(t: Triplet): Id =
    if (t.src.cc < t.dst.cc) t.src.cc</pre>
    else None // No message required
  def gatherMsg(a: Id, b: Id): Id = min(a, b)
  return Pregel(g, vProg, sendMsg, gatherMsg)
```

Listing 6: Connected Components: For each vertex we compute the lowest reachable vertex id using Pregel.

#### GraphX System Design

#### Graph Partitioning Strategies

Edge Cut in GraphLab 1.0 vs. Vertex Cut in GraphLab 2.0 in PowerGraph and GraphX

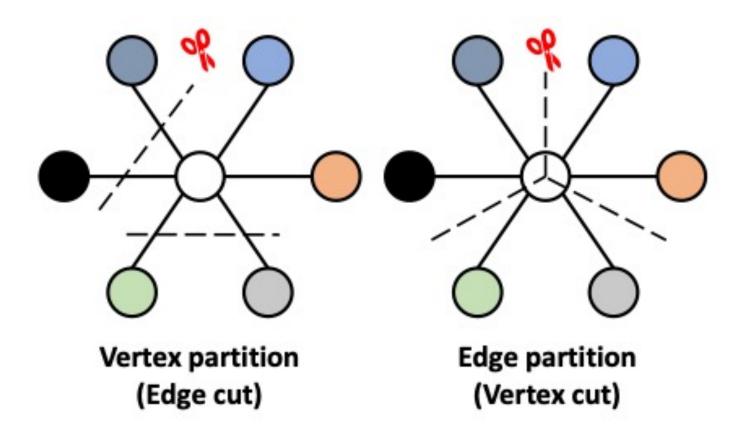

Fig. 2. Partitioning strategies.

# Distributed Graphs as Tables (RDDs)

Property Graph

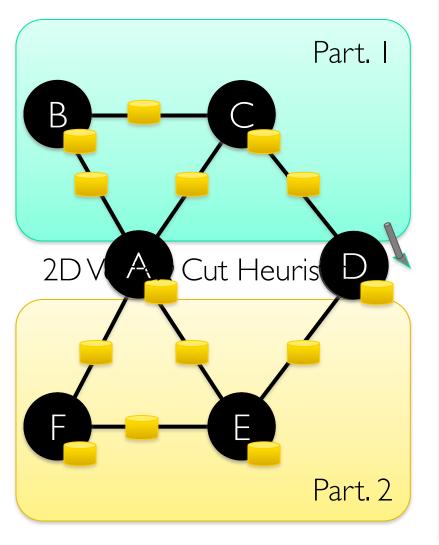

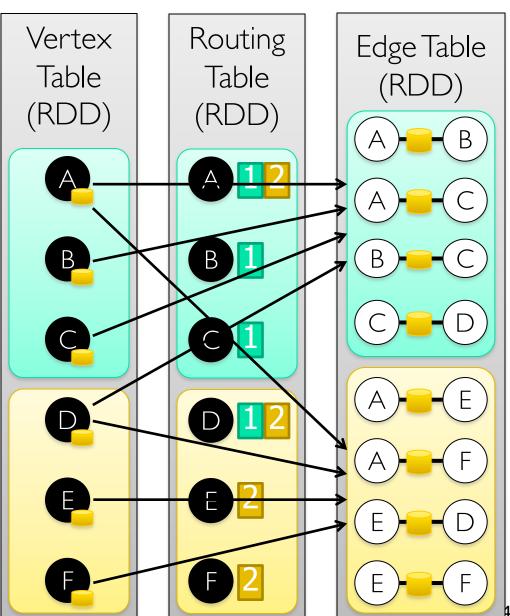

# Graph System Optimizations

Specialized
Data-Structures

Vertex-Cuts Partitioning

Remote
Caching / Mirroring

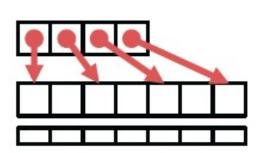

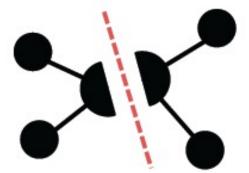

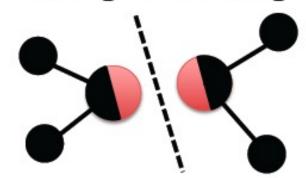

Message Combiners

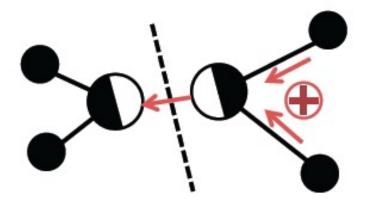

Active Set Tracking

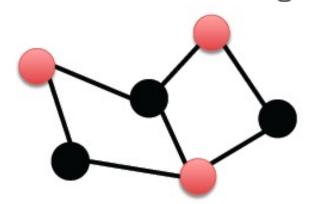

# Performance Comparisons

Live-Journal: 69 Million Edges

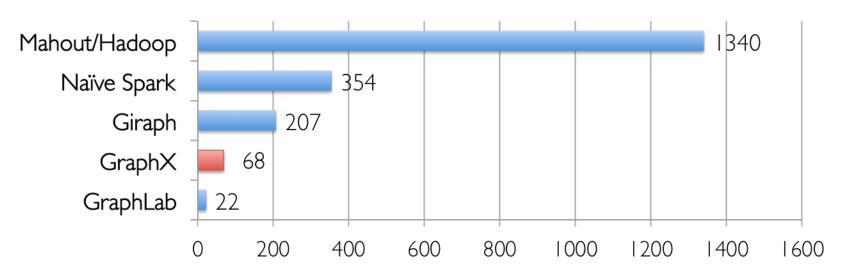

Runtime (in seconds, PageRank for 10 iterations)

GraphX is roughly 3x slower than GraphLab

#### GraphX scales to larger graphs

#### Twitter Graph: 1.5 Billion Edges

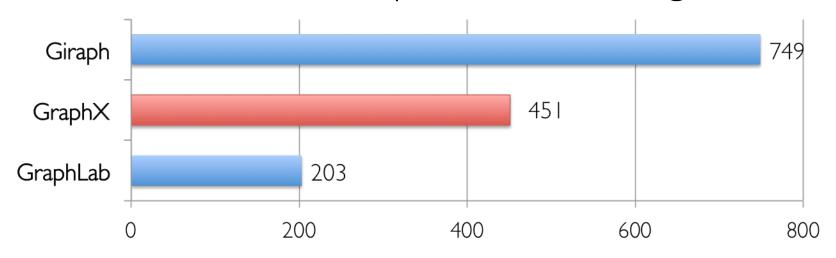

Runtime (in seconds, PageRank for 10 iterations)

#### GraphX is roughly 2x slower than GraphLab

- » Scala + Java overhead: Lambdas, GC time, ...
- » No shared memory parallelism: 2x increase in comm.

## A Small Pipeline in GraphX

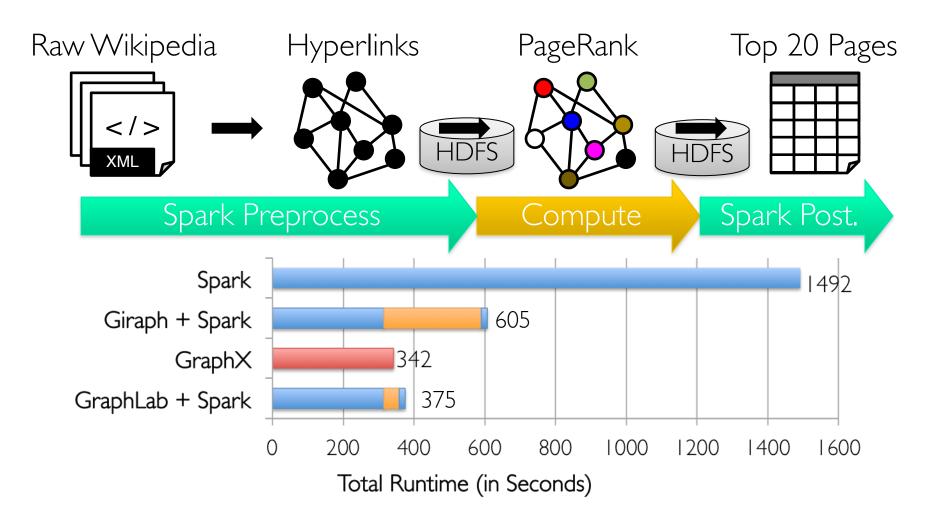

Timed end-to-end GraphX is faster than GraphLab

# The GraphX Stack (Lines of Code)

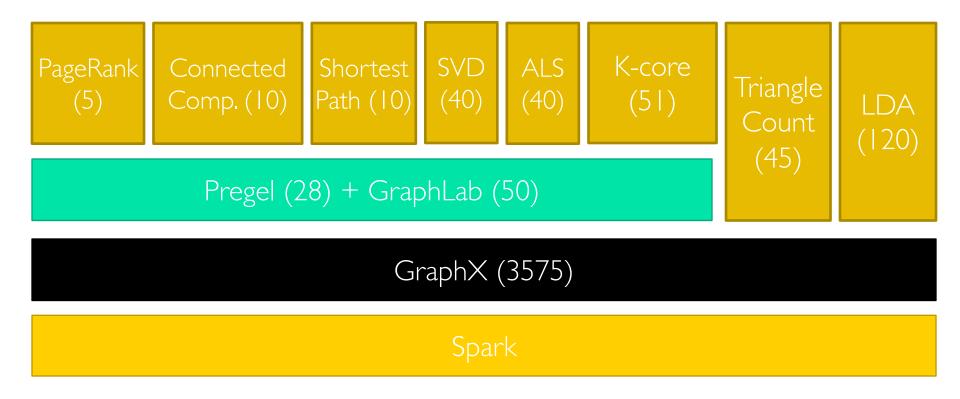

## GraphX: Summary and Observations

- Domain specific views: Tables and Graphs
  - tables and graphs are first-class composable objects
  - specialized operators which exploit view semantics
- Single system that efficiently spans the pipeline
  - minimize data movement and duplication
  - eliminates need to learn and manage multiple systems
- Graphs through the lens of database systems
  - Graph-Parallel Pattern → Triplet joins in relational alg.
  - Graph Systems → Distributed join optimizations

## Directions for Further Development of GraphX

- ■Static Data → Dynamic Data, Time-Evolving Big Graphs
  - Apply GraphX unified approach to time evolving data
  - Model and analyze relationships over time
  - => e.g. See the GraphTau paper in GRADES 2016.

- Serving Graph Structured Data
  - Allow external systems to interact with GraphX
  - Unify distributed graph databases with relational database technology
  - => Refer to the next topic: Graphframes

## Summary of Apache Spark's GraphX library

### Strength

General-purpose graph processing library

Optimized for fast distributed computing

 A rich library of algorithms: PageRank,
 Connected Components, etc

#### **Limitations**

No Java, Python APIs

- Lower-level RDD-based API (vs. DataFrames)
- Cannot use recent Spark (SQL) optimizations:
   Catalyst query optimizer,
   Tungsten memory
   management.

See <a href="http://amplab.github.io/graphx/">http://amplab.github.io/graphx/</a> for more details.

## Enter GraphFrames

https://github.com/graphframes.graphframe

## Motivations for GraphFrames

Goal: Support DataFrame-based Graph processing on Spark

- Simplify Interactive Queries
- Support Motif-finding for Structural Pattern Search
- Benefit from DataFrame Optimization

Collaborations between Databricks, UC Berkeley & MIT

Now with open-source community contributors

## Evolution of Graph Processing Support in Spark

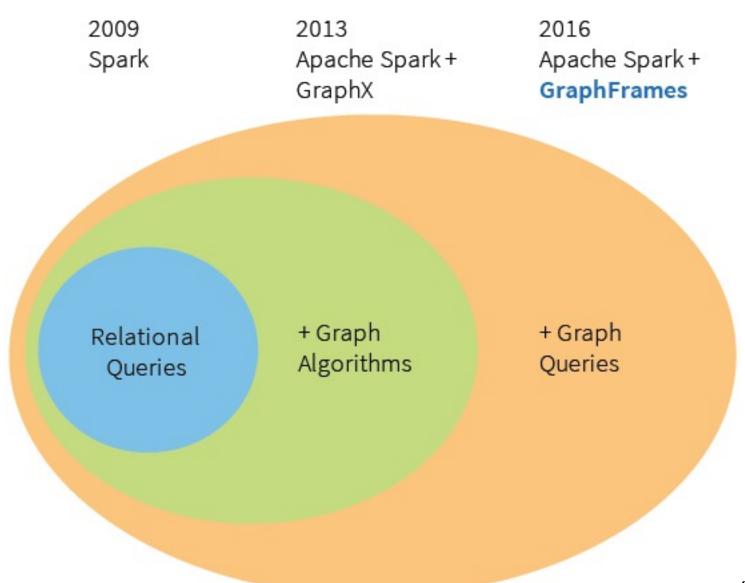

## Graph Algorithms vs. Graph Queries

#### Graph Algorithms

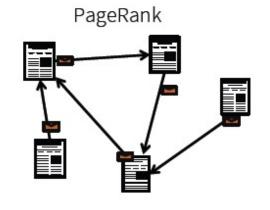

Alternating Least Squares

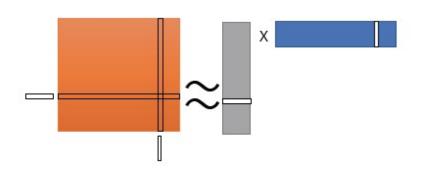

#### **Graph Queries**

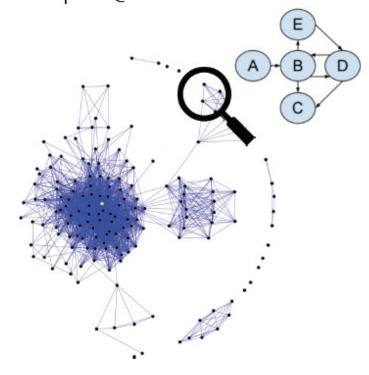

## Graph Algorithms vs. Graph Queries, an Example

Graph Algorithm: PageRank

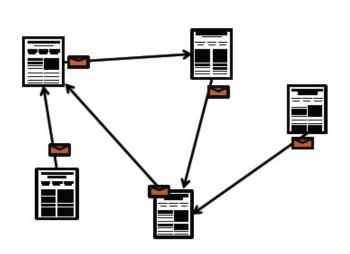

Graph Query: Wikipedia Collaborators

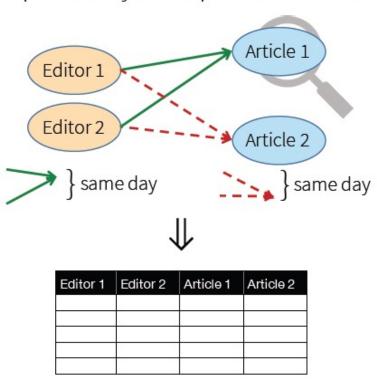

## Graph Algorithms vs. Graph Queries, an Example

#### Graph Algorithm: PageRank

```
// Iterate until convergence
wikipedia.pregel(
  sendMsg = { e =>
    e.sendToDst(e.srcRank * e.weight)
  },
  mergeMsg = _ + _,
  vprog = { (id, oldRank, msgSum) =>
    0.15 + 0.85 * msgSum
  })
```

#### Graph Query: Wikipedia Collaborators

```
wikipedia.find(
  "(u1)-[e11]->(article1);
  (u2)-[e21]->(article1);
  (u1)-[e12]->(article2);
  (u2)-[e22]->(article2)")
.select(
  "*",
  "e11.date - e21.date".as("d1"),
  "e12.date - e22.date".as("d2"))
.sort("d1 + d2".desc).take(10)
```

### Before GraphFrames:

## Separate Graph Database/ Frameworks to support Graph Algorithms and Graph Queries

<u>Graph algorithms</u>

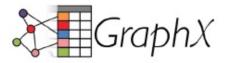

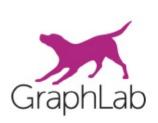

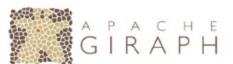

Standard & custom algorithms
Optimized for batch processing

Graph queries

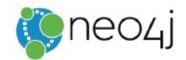

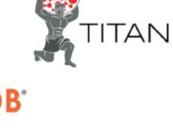

Motif finding Point queries & updates

<u>GraphFrames</u>: Both algorithms & queries (but not point updates)

## System Architecture of GraphFrames

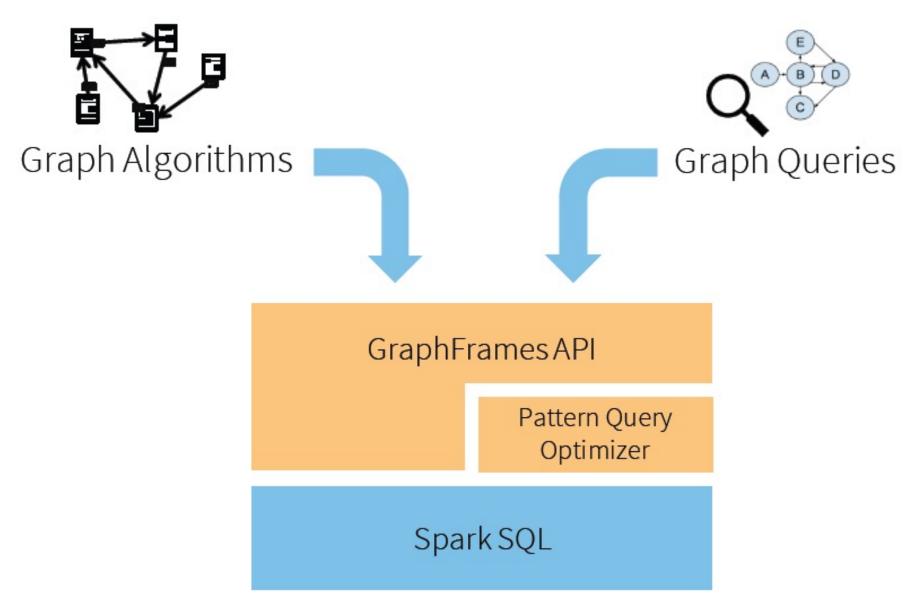

## GraphFrames vs. GraphX

|                            | GraphFrames                        | GraphX                             |
|----------------------------|------------------------------------|------------------------------------|
| Builton                    | DataFrames                         | RDDs                               |
| Languages                  | Scala, Java, Python                | Scala                              |
| Use cases                  | Queries & algorithms               | Algorithms                         |
| Vertex IDs                 | Any type (in Catalyst)             | Long                               |
| Vertex/edg<br>e attributes | Any number of<br>DataFrame columns | Any type (VD, ED)                  |
| Return<br>types            | GraphFrame or<br>DataFrame         | Graph[VD, ED], or<br>RDD[Long, VD] |

## GraphFrames API

- Unifies graph algorithms, graph queries, and DataFrames
- Available in Scala, Java, and Python

```
class GraphFrame {
  def vertices: DataFrame
  def edges: DataFrame

  def find(pattern: String): DataFrame
  def registerView(pattern: String, df: DataFrame): Unit

  def degrees(): DataFrame
  def pageRank(): GraphFrame
  def connectedComponents(): GraphFrame
}
```

## Representing a Graph in GraphFrames - an Example

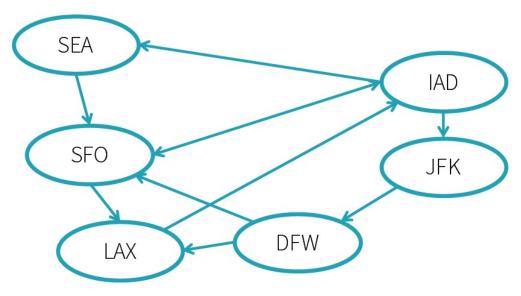

#### "vertices" DataFrame

- 1 vertex per Row
- id: column with unique ID

| id    | City       | State |
|-------|------------|-------|
| "JFK" | "New York" | NY    |
| "SEA" | "Seattle"  | WA    |

Extra columns store vertex or edge data (a.k.a. attributes or properties).

#### "edges" DataFrame

- 1 edge per Row
- src, dst: columns using IDs from vertices.id

| src   | dst   | delay | tripID  |
|-------|-------|-------|---------|
| "JFK" | "SEA" | 45    | 1058923 |
| "DFW" | "SFO" | -7    | 4100224 |

## Saving & Loading Graphs

Save & load the DataFrames.

```
vertices = sqlContext.read.parquet(...)
edges = sqlContext.read.parquet(...)
g = GraphFrame(vertices, edges)
g.vertices.write.parquet(...)
g.edges.write.parquet(...)
```

In the future...

SQL data sources for graph formats

### Build and show a Graph in GraphFrames - an Example

- > # Load & prepare vertices DataFrame # Set File Paths tripdelaysFilePath = "/dat ...
- > # Prepare edges DataFrame # Build `departureDelays\_geo` DataFrame # Obtain key ...

| <pre>&gt; display(airpo</pre> | orts)               |       |         |
|-------------------------------|---------------------|-------|---------|
| id                            | City                | State | Country |
| LRD                           | Laredo              | TX    | USA     |
| INL                           | International Falls | MN    | USA     |
| SAF                           | Santa Fe            | NM    | USA     |
| MSO                           | Missoula            | MT    | USA     |
| GRR                           | Grand Rapids        | MI    | USA     |

```
> from graphframes import *

# Note that we already cached our Vertices and Edges
tripGraph = GraphFrame(airports, departureDelays_geo)
> tripGraph.vertices
```

Out[6]: DataFrame[id: string, City: string, State: string, Country: string]

```
> # Airport and trip counts
print "Airports: %d" % tripGraph.vertices.count()
print "Trips: %d" % tripGraph.edges.count()
```

Airports: 279

Trips: 1361141 Spark Graphs 65

## Example of Simple Queries with GraphFrames

#### What trips are most likely to have significant delays?

| src | dst | avg(delay) |
|-----|-----|------------|
| JFK | JAC | 322        |
| JAC | JFK | 307        |
| SYR | BTV | 257        |
| CRW | DTW | 131        |

```
> # States with the longest cumulative delays (with individual delays > 100 minutes) (origin: Seattle)
srcSeattleByState = tripGraph.edges.filter("src = 'SEA' and delay > 100")
display(srcSeattleByState)
```

## Motif Finding with GraphFrames

Search for structural patterns within a graph.

Then filter using vertex & edge data.

```
paths.filter("e1.delay > 20")
```

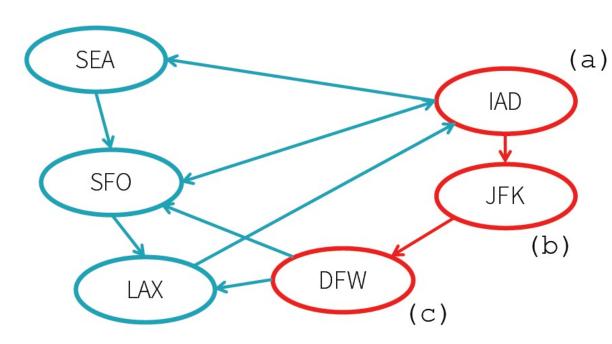

## E.G.: Study City/Flight Relationships via Motif-Finding

#### What delays might we blame on SFO?

```
> motifs = tripGraph.find("(a)-[e1]->(b); (b)-[e2]->(c)")\
    .filter("(b.id = 'SFO') and (e1.delay > 500 or e2.delay > 500) and e1.tripid < e2.tripid")
    display(motifs)</pre>
```

| e1                                                                                                    | а                  |
|----------------------------------------------------------------------------------------------------|--------------------|
| <pre>\[ \text{"tripid":1011126,"localdate":"2014-01-\] 01T11:26:00.000+0000","delay":-4,"distance":1421,"src":"IAH","dst":"SFO","city_src":"Houston","city_dst":"San Francisco","state_src":"TX","state_dst":"CA"\}</pre> | ▶ {"id":"IAH","Cit |
| ▶ {"tripid":1011126,"localdate":"2014-01-<br>01T11:26:00.000+0000","delay":-4,"distance":1421,"src":"IAH","dst":"SFO","city_src":"Houston","city_dst":"San<br>Francisco","state_src":"TX","state_dst":"CA"}               | ▶ {"id":"IAH","Cit |
| ▶ {"tripid":1011126,"localdate":"2014-01-<br>01T11:26:00.000+0000","delay":-4,"distance":1421,"src":"IAH","dst":"SFO","city_src":"Houston","city_dst":"San<br>Francisco","state_src":"TX","state_dst":"CA"}               | ▶ {"id":"IAH","Cit |
| ▶ {"tripid":1011126,"localdate":"2014-01-<br>01T11:26:00.000+0000","delay":-4,"distance":1421,"src":"IAH","dst":"SFO","city_src":"Houston","city_dst":"San<br>Francisco","state_src":"TX","state_dst":"CA"}               | ▶ {"id":"IAH","Cit |

Showing the first 1000 rows

## E.G.: Determine Airport Importance via PageRank

```
ranks = tripGraph.pageRank(maxIter=5)
display(ranks.vertices
    .sort(ranks.vertices.pagerank.desc())
    .limit(10))
```

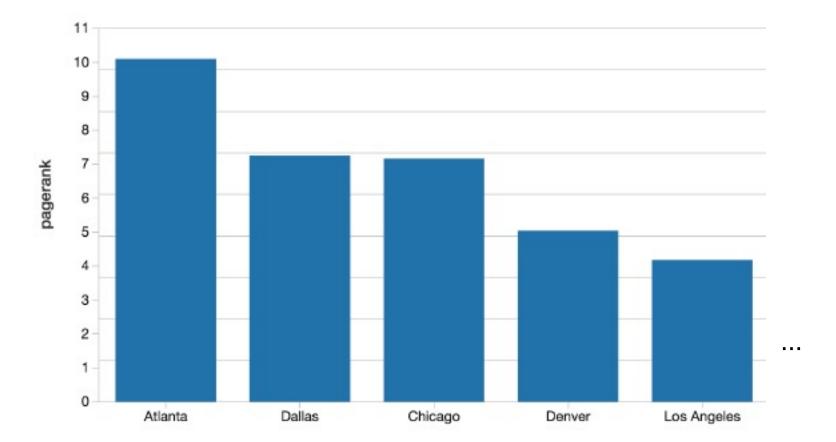

## Built-in Graph Algorithms for GraphFrames

Find important vertices

PageRank

Find paths between sets of vertices

- Breadth-first search (BFS)
- Shortest paths

Find groups of vertices (components, communities)

- Connected components
- Strongly connected components
- Label Propagation Algorithm (LPA)

#### Other

- Triangle counting
- SVDPlusPlus

## Built-in Algorithm Implementation for GraphFrames

## Mostly wrappers for GraphX

- PageRank
- Shortest paths
- Connected components
- Strongly connected components
- Label Propagation Algorithm (LPA)
- SVDPlusPlus

## Some algorithms implemented using DataFrames

- Breadth-first search
- Triangle counting

## GraphX compatibility for GraphFrames

Simple conversions between GraphFrames & GraphX.

val g: GraphFrame = ...

```
// Convert GraphFrame > GraphX val gx: Graph[Row, Row] = g.toGraphX
```

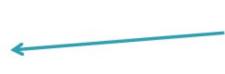

Vertex & edge attributes are Rows in order to handle non-Long IDs

// Convert GraphX → GraphFrame
val g2: GraphFrame = GraphFrame.fromGraphX(gx)

Wrapping existing GraphX code: See Belief Propagation example:

https://github.com/graphframes/graphframes/blob/master/src/main/scala/org/graphframes/examples/BeliefPropagation.scala

## GraphFrames System Implementation

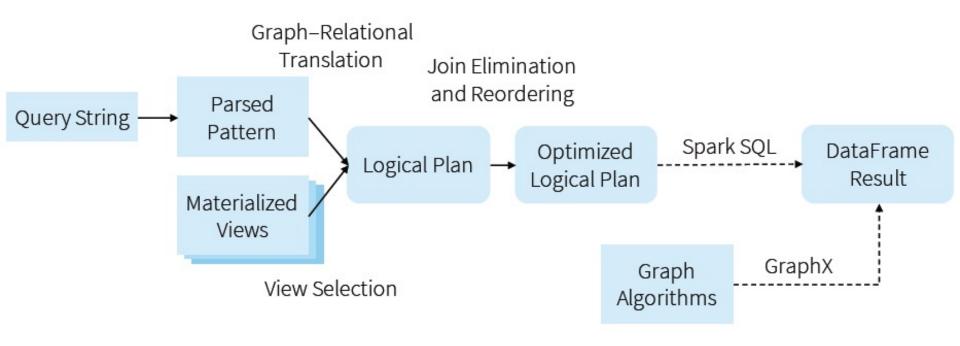

## Resources for Learning more about GraphFrames

#### User guide + API docs <a href="http://graphframes.github.io/">http://graphframes.github.io/</a>

- Quick-start
- Overview & examples for all algorithms
- Also available as executable notebooks:
  - Scala: <a href="http://go.databricks.com/hubfs/notebooks/3-GraphFrames-User-Guide-scala.html">http://go.databricks.com/hubfs/notebooks/3-GraphFrames-User-Guide-scala.html</a>
  - Python: <a href="http://go.databricks.com/hubfs/notebooks/3-GraphFrames-User-Guide-python.html">http://go.databricks.com/hubfs/notebooks/3-GraphFrames-User-Guide-python.html</a>

#### Blog posts

- Intro: <a href="https://databricks.com/blog/2016/03/03/introducing-graphframes.html">https://databricks.com/blog/2016/03/03/introducing-graphframes.html</a>
- Flight delay analysis: <a href="https://databricks.com/blog/2016/03/16/on-time-flight-performance-with-spark-graphframes.html">https://databricks.com/blog/2016/03/16/on-time-flight-performance-with-spark-graphframes.html</a>

https://www.datascience.com/blog/graph-computations-apache-spark

#### Another Graph Processing Framework for Spark:

Jiawei Jiang et al, "PSGraph: How Tencent trains extremely large graphs with Spark?", IEEE ICDE 2020

Spark Graphs 77